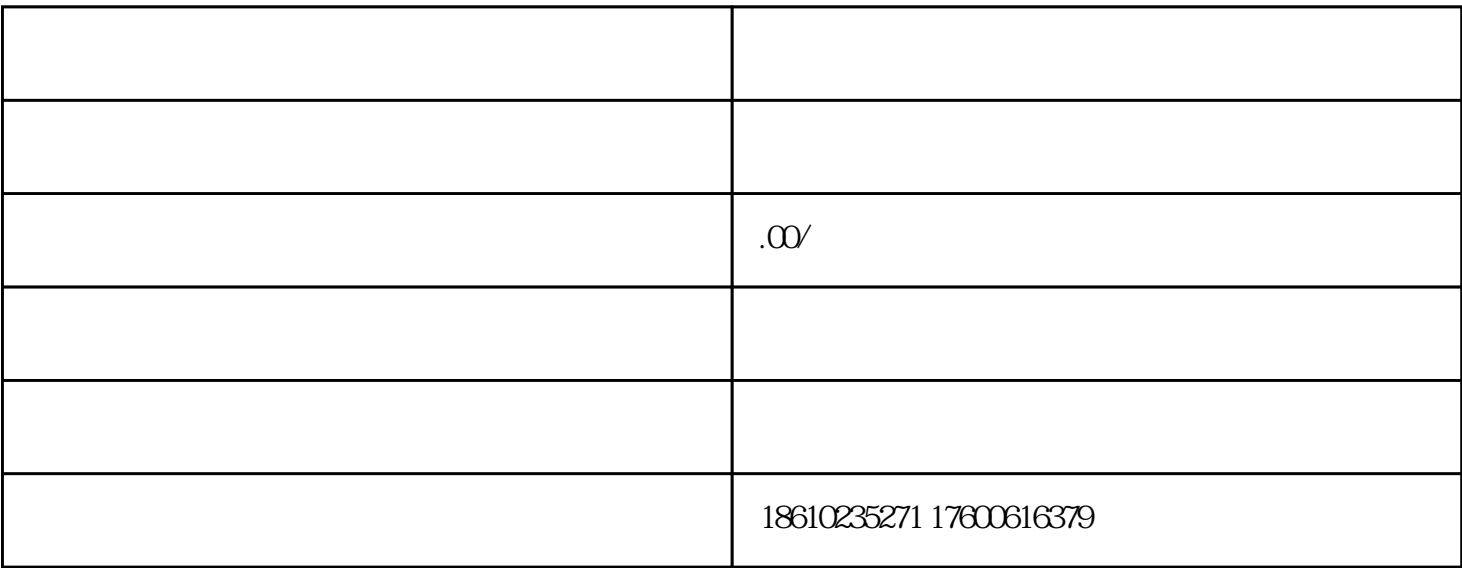

 $2.$ 

 $3.$ 

 $5\,$ 

7. 等待审批:提交申请后,耐心等待签证审批结果。如果审批通过,你会收到一封通知邮件,并需要按

1.  $\blacksquare$ 

 $4.$ 

 $6.$ 

 $26$ 

 $26$ 

,  $26$ 

 $\frac{1}{\sqrt{N}}$  (a),  $\frac{1}{\sqrt{N}}$ 

 $\frac{u}{\sqrt{2}}$ 

 $\mathbf{u} = \mathbf{u}$ 

Customer ——

Teamwork ——

Responsibility ——

 $26$ 

 $\begin{minipage}[c]{0.9\linewidth} \textbf{Integrity} \textcolor{blue}{---} \end{minipage}$ 

Partner——(